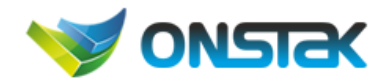

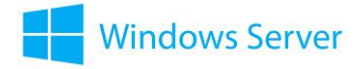

## Deploy, manage and [maintain](https://www.microsoft.com/en-pk/learning/exam-70-411.aspx#syllabus-1) servers

- Deploy and manage server images
	- Install the Windows Deployment Services (WDS) role; configure and manage boot, install and discover images; update images with patches, hotfixes and drivers; install features for offline images; configure driver groups and packages
- Implement patch management
	- Install and configure the Windows Server Update Services (WSUS) role, configure group policies for updates, configure client-side targeting, configure WSUS synchronisation, configure WSUS groups, manage patch management in mixed environments
- Monitor servers
	- Configure Data Collector Sets (DCS), configure alerts, monitor real-time performance, monitor virtual machines (VMs), monitor events, configure event subscriptions, configure network monitoring, schedule performance monitoring

## [Configure](https://www.microsoft.com/en-pk/learning/exam-70-411.aspx#syllabus-2) File and Print Services

- Configure Distributed File System (DFS)
	- Install and configure DFS namespaces, configure DFS Replication Targets, configure Replication Scheduling, configure Remote Differential Compression settings, configure staging, configure fault tolerance, clone a DFS database, recover DFS databases, optimise DFS replication
- Configure File Server Resource Manager (FSRM)
	- Install the FSRM role service, configure quotas, configure file screens, configure reports, configure file management tasks
- Configure file and disk encryption
	- Configure BitLocker encryption; configure the Network Unlock feature; configure BitLocker policies; configure the EFS recovery agent; manage EFS and BitLocker certificates, including backup and restore
- Configure advanced audit policies
	- Implement auditing using Group Policy and AuditPol.exe, create expression-based audit policies, create removable device audit policies

### [Configure](https://www.microsoft.com/en-pk/learning/exam-70-411.aspx#syllabus-3) network services and access

- Configure DNS zones
	- Configure primary and secondary zones, configure stub zones, configure conditional forwards, configure zone and conditional forward storage in Active Directory, configure zone delegation, configure zone transfer settings, configure notify settings
- Configure DNS records
	- Create and configure DNS Resource Records (RR), including A, AAAA, PTR, SOA, NS, SRV, CNAME and MX records; configure zone scavenging; configure

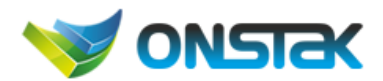

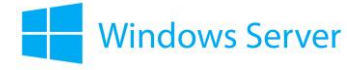

record options, including Time To Live (TTL) and weight; configure round robin; configure secure dynamic updates

- Configure virtual private networks (VPN) and routing
	- Install and configure the Remote Access role, implement Network Address Translation (NAT), configure VPN settings, configure remote dial-in settings for users, configure routing, configure Web Application proxy in passthrough mode
- Configure DirectAccess
	- Implement server requirements, implement client configuration, configure DNS for Direct Access, configure certificates for Direct Access

### Configure a Network Policy Server (NPS) [infrastructure](https://www.microsoft.com/en-pk/learning/exam-70-411.aspx#syllabus-4)

- Configure Network Policy Server
	- Configure a RADIUS server, including RADIUS proxy; configure RADIUS clients; configure NPS templates; configure RADIUS accounting; configure certificates
- Configure NPS policies
	- Configure connection request policies, configure network policies for VPN clients (multilink and bandwidth allocation, IP filters, encryption, IP addressing), import and export NPS policies
- Configure Network Access Protection (NAP)
	- Configure System Health Validators (SHVs), configure health policies, configure NAP enforcement using DHCP and VPN, configure isolation and remediation of non-compliant computers using DHCP and VPN, configure NAP client settings

# [Configure](https://www.microsoft.com/en-pk/learning/exam-70-411.aspx#syllabus-5) and manage Active Directory

- Configure service authentication
	- Create and configure Service Accounts, create and configure Group Managed Service Accounts, configure Kerberos delegation, manage Service Principal Names (SPNs), configure virtual accounts
- Configure domain controllers
	- Transfer and seize operations master roles, install and configure a read-only domain controller (RODC), configure domain controller cloning
- Maintain Active Directory
	- Back up Active Directory and SYSVOL, manage Active Directory offline, optimise an Active Directory database, clean up metadata, configure Active Directory snapshots, perform object- and container-level recovery, perform Active Directory restore, configure and restore objects by using the Active Directory Recycle Bin
- Configure account policies

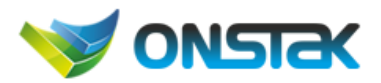

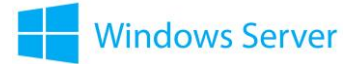

• Configure domain and local user password policy settings, configure and apply Password Settings Objects (PSOs), delegate password settings management, configure account lockout policy settings, configure Kerberos policy settings

[Configure](https://www.microsoft.com/en-pk/learning/exam-70-411.aspx#syllabus-6) and manage Group Policy

- Configure Group Policy processing
	- Configure processing order and precedence, configure blocking of inheritance, configure enforced policies, configure security filtering and Windows Management Instrumentation (WMI) filtering, configure loopback processing, configure and manage slow-link processing and Group Policy caching, configure client-side extension (CSE) behaviour, force Group Policy Update
- Configure Group Policy settings
	- Configure settings, including software installation, folder redirection, scripts, and administrative template settings; import security templates; import custom administrative template file; configure property filters for administrative templates
- Manage Group Policy objects (GPOs)
	- Back up, import, copy and restore GPOs; create and configure Migration Table; reset default GPOs; delegate Group Policy management
- Configure Group Policy preferences (GPP)
	- Configure GPP settings, including printers, network drive mappings, power options, custom registry settings, Control Panel settings, Internet Explorer settings, file and folder deployment and shortcut deployment; configure item-level targeting

Duration : 40 hours

Cost: Rs. 20k